## TP 12 Programmes Java

D'abord, démarrer un terminal

Taper les commandes suivantes pour commencer. Cela pourrait vous aider à vous mieux organiser votre travail ; vous pourriez écrire tous vos fichiers Java dans un dossier tp12.

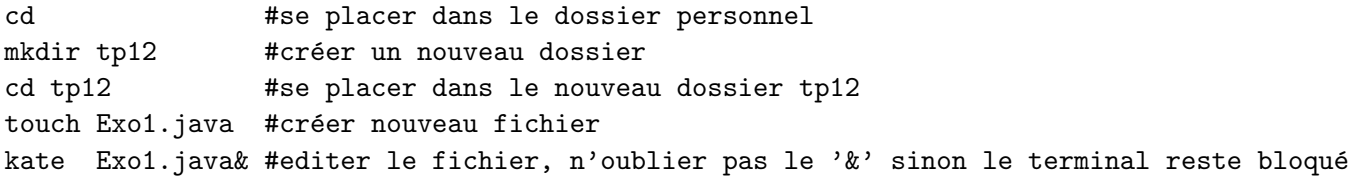

Exercice 1 Ecrire dans le fichier Exo1.java un programme Java qui affiche Ciao Bella. Il suffit d'ajouter une ligne au code ci-dessous.

```
class Exol\{public static void main (String[] args) {
           . . . .
     }
}
Pour compiler et exécuter, il faut utiliser javac et java ainsi :
```

```
javac Exo1.java
java Exo1
```
Exercice 2 Modifier le programme pour écrire une classe Exo2 dans un fichier Exo2. java. Ajouter une fonction statique puissance5(float x) qui renvoie  $x^5 = x \times x \times x \times x \times x$ . Appeler cette fonction dans le programme principal (c. à. d. dans la fonction main(...)) pour afficher  $2^5$ ,  $3^5$ ,  $4^5$  et  $5^5$ . Note :  $5^5 = 3125$ .

Exercice 3 Ecrire une classe Exo3 dans un fichier Exo3.java. Définir une fonction statique

static double impots(double revenuFiscalRef)

qui renvoie le montant des impôts pour un revenu fiscal référence revenuFiscalRef. Faire fonctionner le code ci-après, mais n'hésitez pas à tester le programme pour plusieurs valeurs à la ligne 6. Il s'agit d'un impôt progressif, par tranches, basé sur les règles (simplifiées) suivantes définies par la loi :

- Pas d'impôt pour la tranche 0 − 9710 euros.
- $-14\%$  pour la tranche de 9710 à 26818 euros

 $-30\%$  pour tout revenu supérieur à 26818 euros.

```
1 class Exo3{
2 static double impots (double ...) {
```
 $3 \qquad \qquad \ldots$ 

```
Attention : l'impôt est progressif en France. Tes-
ter votre programme sur les revenus suivants :
- impots(10000)= 0.14 \times (10000 - 9710) = 40.6;
- impots(30000)= 0.14 \times (26818 - 9710)+0.3 \times (30000 - 26818) = 3349.72.
```

```
4 }
5 public static void main (String [] args) {
6 double revenuNet = 10000; //valeur écrite en dur dans le code
7 double mesImpots = \mathbf{impots} (revenuNet);
8 System.out.println("Vos_impôts="+mesImpots);
9 }
10 }
```
**Exercice 4** Ecrire une classe  $Exo4$  dans un fichier Exo4.java pour afficher l'indice de masse corporelle (le poids divisé par la taille en mètres au carré) pour un poids entier et une taille entière écrits en dur dans le code. Faire fonctionner le code ci-après.

```
class Exo4{
  static double imc (int kg, int cm) {
       double m = \ldots. . . . . .
  }
  public ... void main (\text{String} \mid \text{args})int kg=70;
     int cm=170;
     double indice=imc (kg, cm);S_{\texttt{-----}.\text{out.} println("IMC="+indice);if (indice < 20)System. \_\_ \ . \, primitive. println ("major" );
     if (indice > 30)System. \_\_ . \, println("surpoids");
   }
}
```
Exercice 5 Ecrire une classe Exo5 dans un fichier Exo5.java. Dans ce programme Exo5 on écrit le salaire en dur dans le code, ex, int salaire=100000;. Si le salaire est supérieur ou égal à 1000000, il faut afficher « vous avez besoin d'un parachute doré ». Si le salaire est inférieur à ou égal à 10000 euros, il faut afficher « vous ne payez pas d'impôt ; sympa». Pour tout salaire entre 10001 euros et 999999 euros, il faut afficher  $\ll$  je pense que vous allez payer des impots  $\gg$ .

## Il faut écrire que la fonction main $(...)$

Exercice 6 Ecrire une classe Exo6 dans un fichier Exo6.java. Ajouter une fonction qui renvoie la valeur minimale d'un tableau grâce à une boucle for. Remplir le code ci-après :

```
class Exo6{
   static int minTab(int [ tab){
      int m = tab [0];. . . . . .
   }
  public ... void main \left( String \left[ \ \right] args \right) {
      int [ \, \cdot \, z = \{ 1, 2, 3, 4, 0 \};System.out.print("Taille\_tabl:");System.out.println(z.length);}
}
```
Exercice 7 Écrire une classe Exo7 dans un fichier Exo7.java. Ajouter une fonction qui renvoie le produit des valeurs d'un tableau passé comme argument. Il faut utiliser une boucle for. Tester le programme.

Exercice 8 Ecrire une classe Exo8 dans un fichier Exo8.java. Ajouter une fonction qui renvoie le nombre de valeur négatives dans un tableau tab . Il faut utiliser une boucle for. Tester le programme.

Exercice 9 Ecrire une classe Exo9 dans un fichier Exo9. java. Ajouter une fonction qui renvoie le nombre d'apparitions d'une valeur val dans un tableau tab . Il faut utiliser une boucle for. Tester le programme.